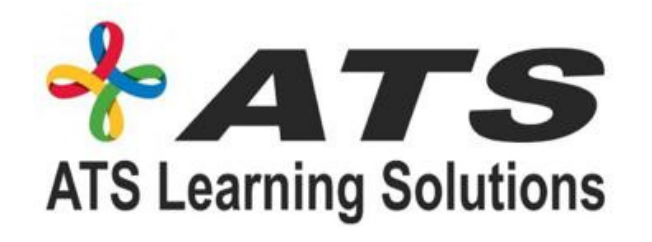

# ADVANCED EXCEL, DATA ANALYSIS USING EXCEL, POWER BI & TABLEAU

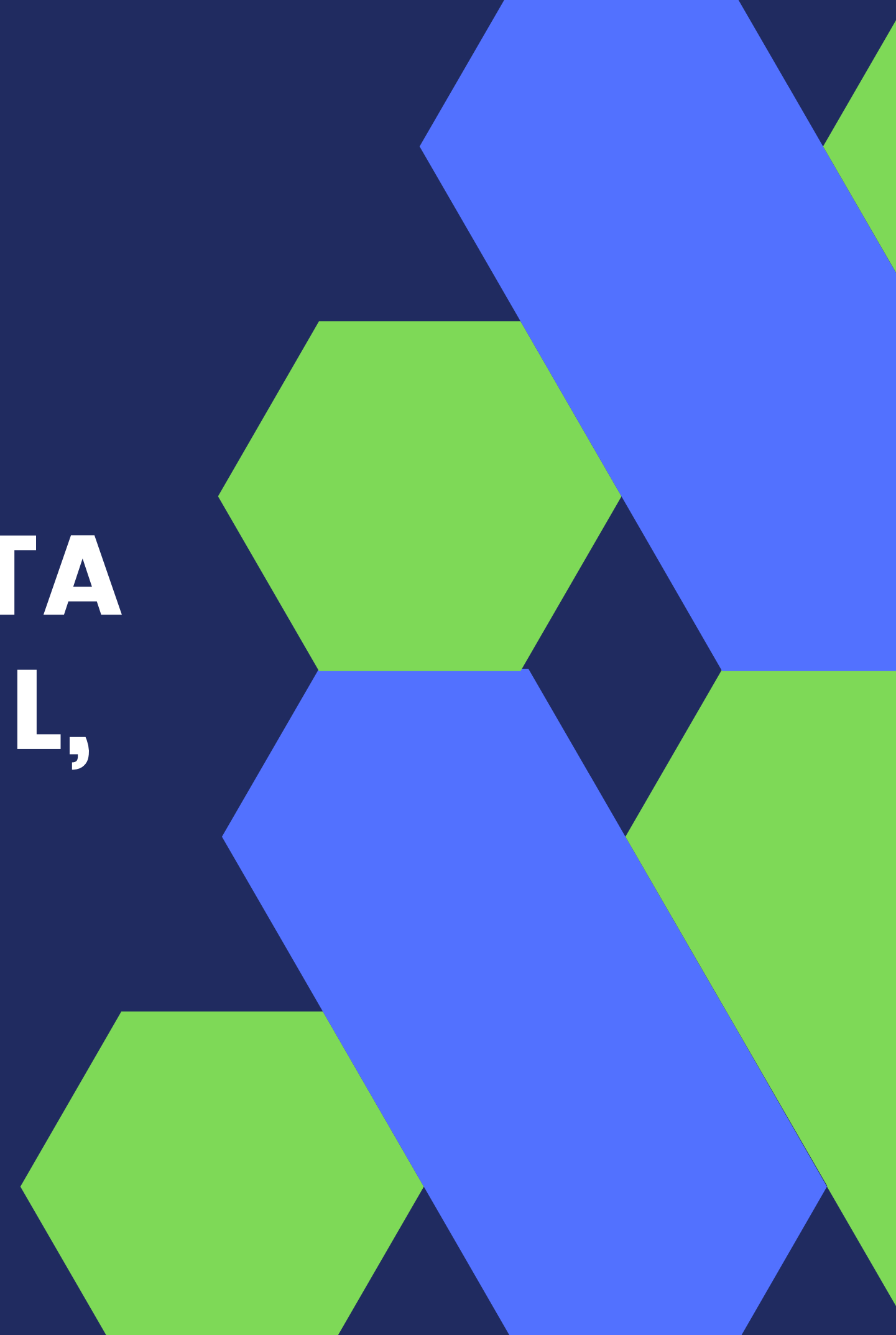

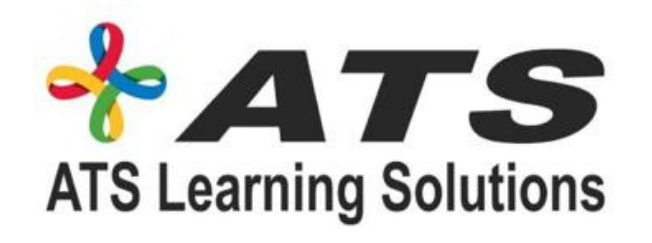

# **Advanced Excel**

- . Overview of Arrays, Formulas and Functions
- Finding Errors; New Excel Functions
- Multiple Workbooks and Windows; Comparing Workbooks
- Chart Types; Chart Recommendation
- . Selecting Data, Positioning and Printing Charts
- Sorting
- **Filtering**
- Tables
- VLOOKUP
- MACROS
- Quick Analysis Tool

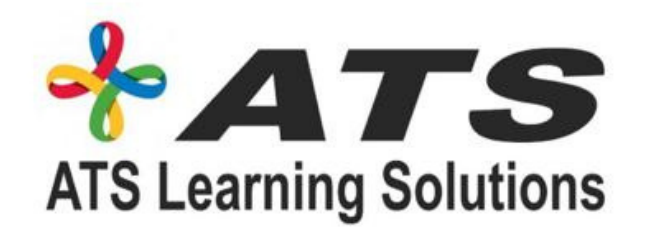

# Data Analysis using Excel

- Overview of Data Analysis using Excel
- 
- Foundational Concept of Data Analysis Pivot Tables for Data Analysis VLOOKUP for Exact & Approximate Match Charts for Data Analysis (Waterfall, Pivot etc)
- 
- 
- Visualize Data
- Customizing Charts & Graph in Excel VLOOKUP for Data Analysis
- 

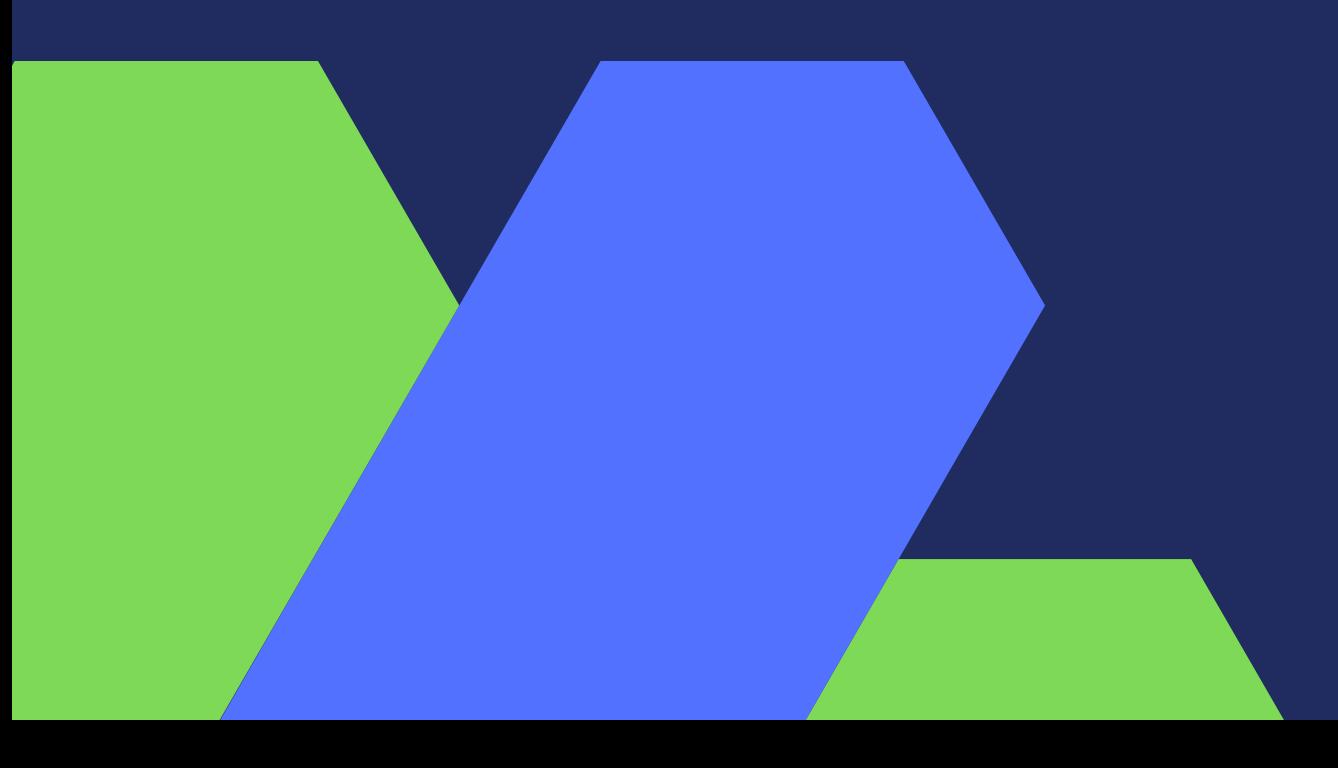

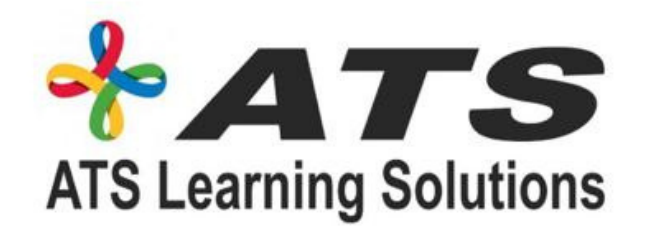

## UNDERSTAND THE POWER BI ECOSYSTEM

Define Power BI and its relationship with Excel . Describe how the Power BI products integrate

- Describe the Power BI ecosystem
- 
- Discuss the Power BI suite of products
- 
- Rxplain the typical analytics process flow

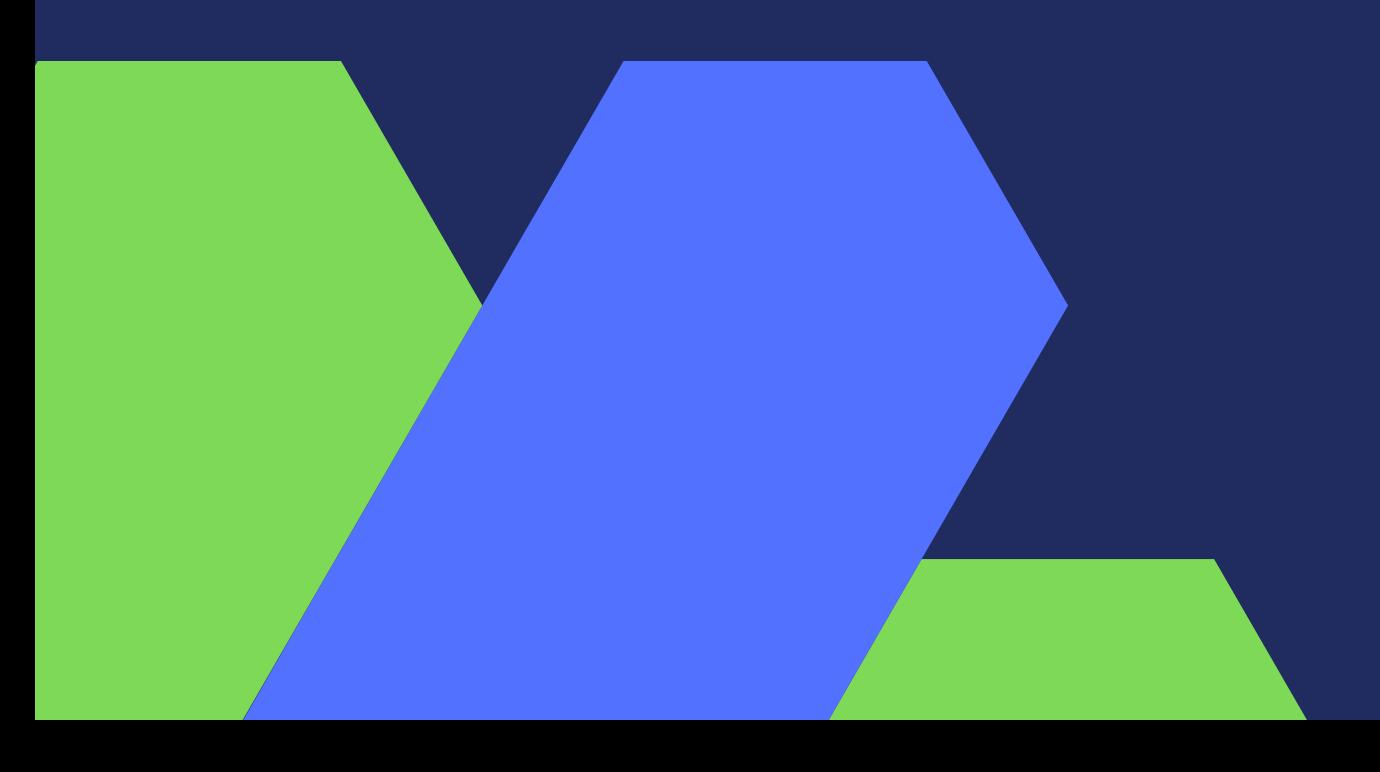

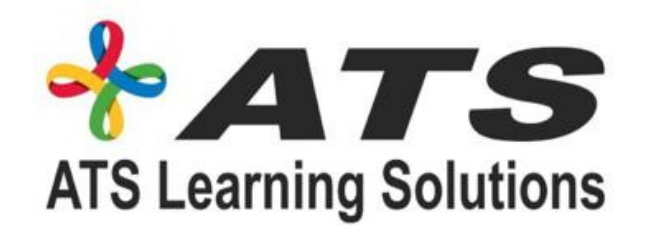

## APPLY DATA PREPARATION POWER QUERY

Differentiate between the various data sources Connect Power BI to a data source Clean and transform data to ensure data quality Load the data to the Power BI Data Model

- 
- 
- 

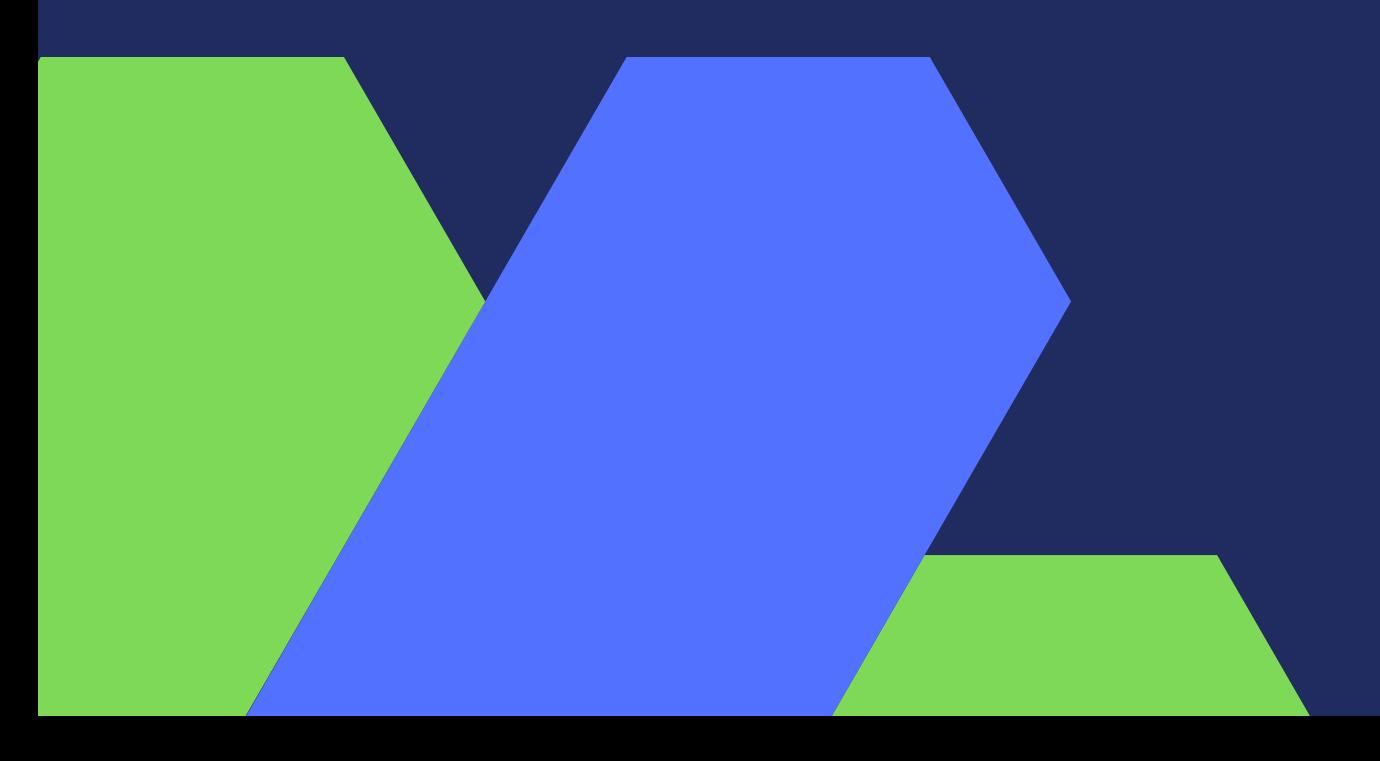

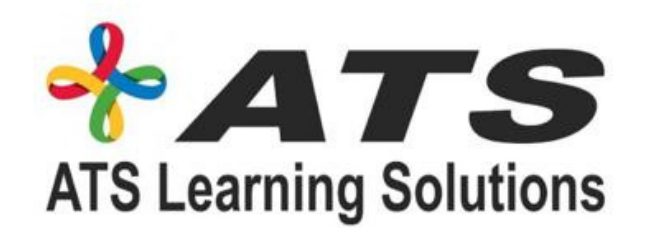

### DESIGN A POWER BI DATA MODEL TO DELIVER SELFICE ANALYTICS

- Describe the Power BI ecosystem
- Define Power BI and its relationship with Excel
- Discuss the Power BI suite of products
- Describe how the Power BI products integrate
- Explain the typical analytics process flow

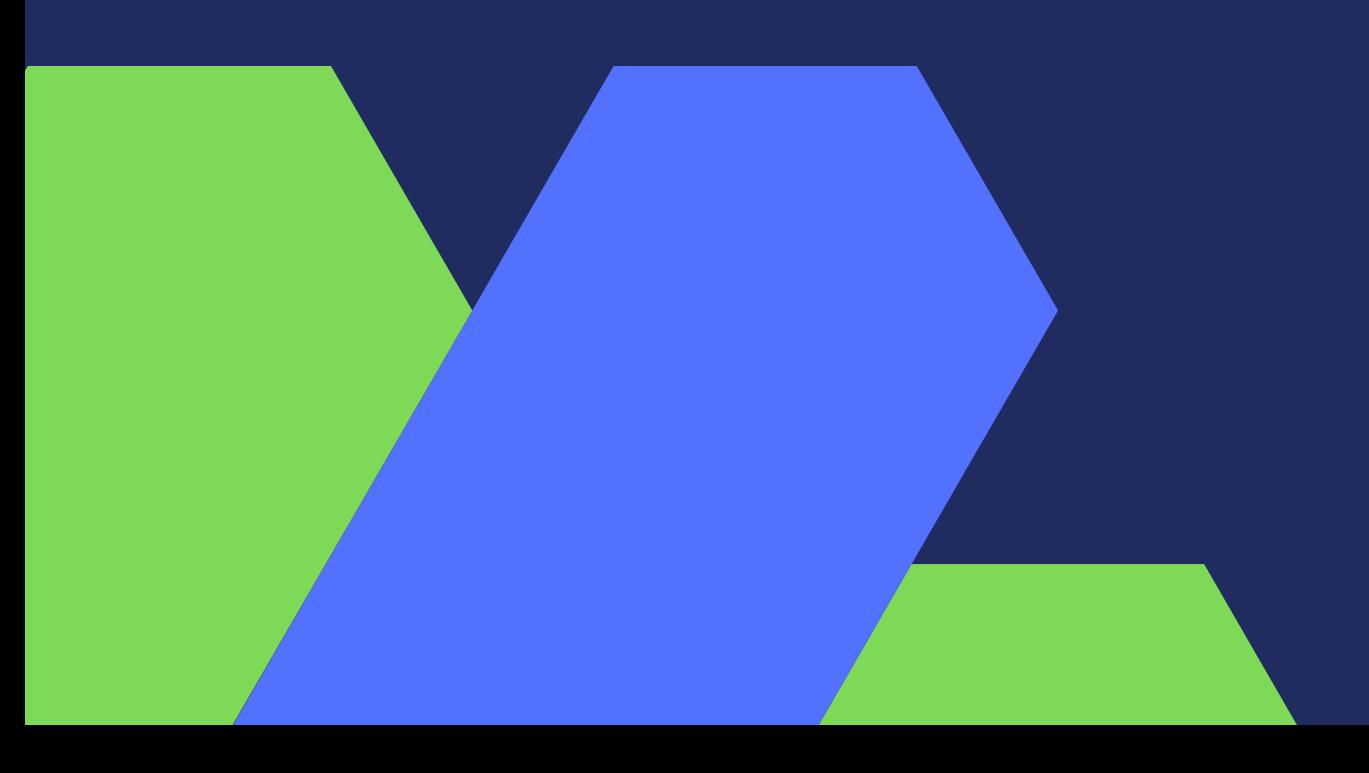

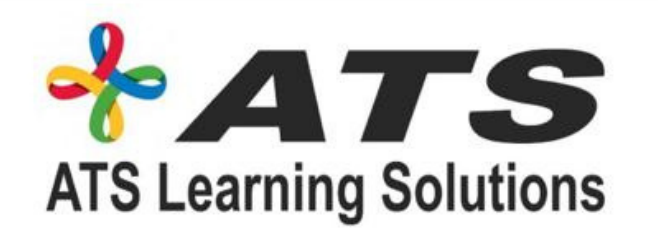

### Tableau

- Connecting to various data sources, and cleaning up data
- . Joining multiple datasets (Union, Blending, cross database Joins and many more) Visualizing the data as Charts, Graphs, Maps,
- Plots etc.
- Tricks and tips to tell a simple and effective story using data.
- The concept of Tableau Database or Fast engine (Extracts)

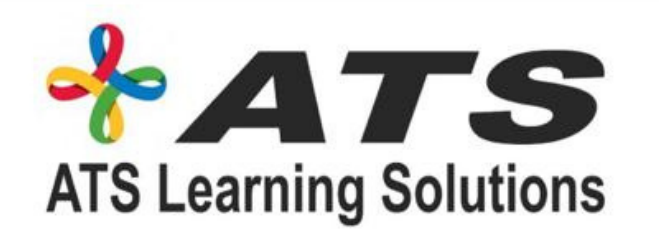

### Tableau

- 1. Visual Analytics,
- 2. Drilldowns,
- 3. Sorting,
- 4. Grouping,
- 5. Set and Cluster creations,
- 6. Filtering of data, Parameters,
- 7. Tooltips,
- 8. Annotations,
- 9. Reference lines

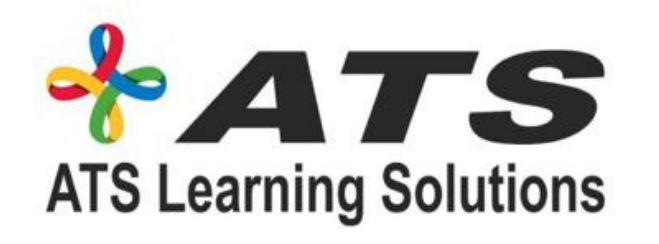

#### Tableau

- Enhancing or switching your career in the field of Data Science and Analytics
- Packaging your report into a Dashboard.
- Playing with Geographical data types and using Maps in Tableau
- Writing very complex and powerful calculations like aggregate calculations, Date,
- Logical, String, Number and other types of calculations.